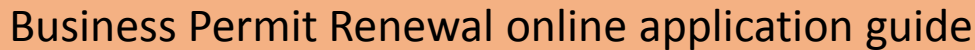

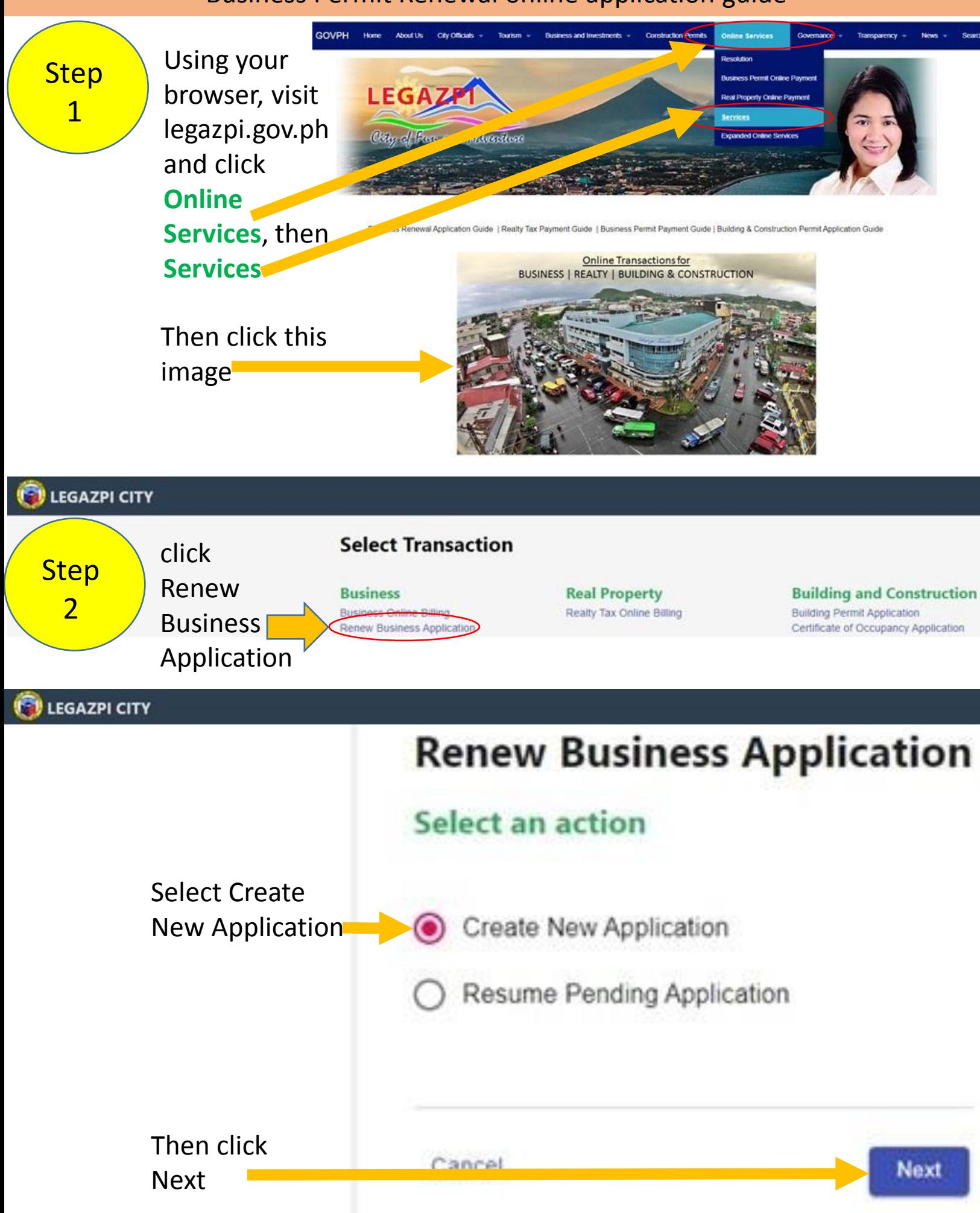

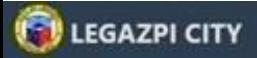

### **Contact Verification**

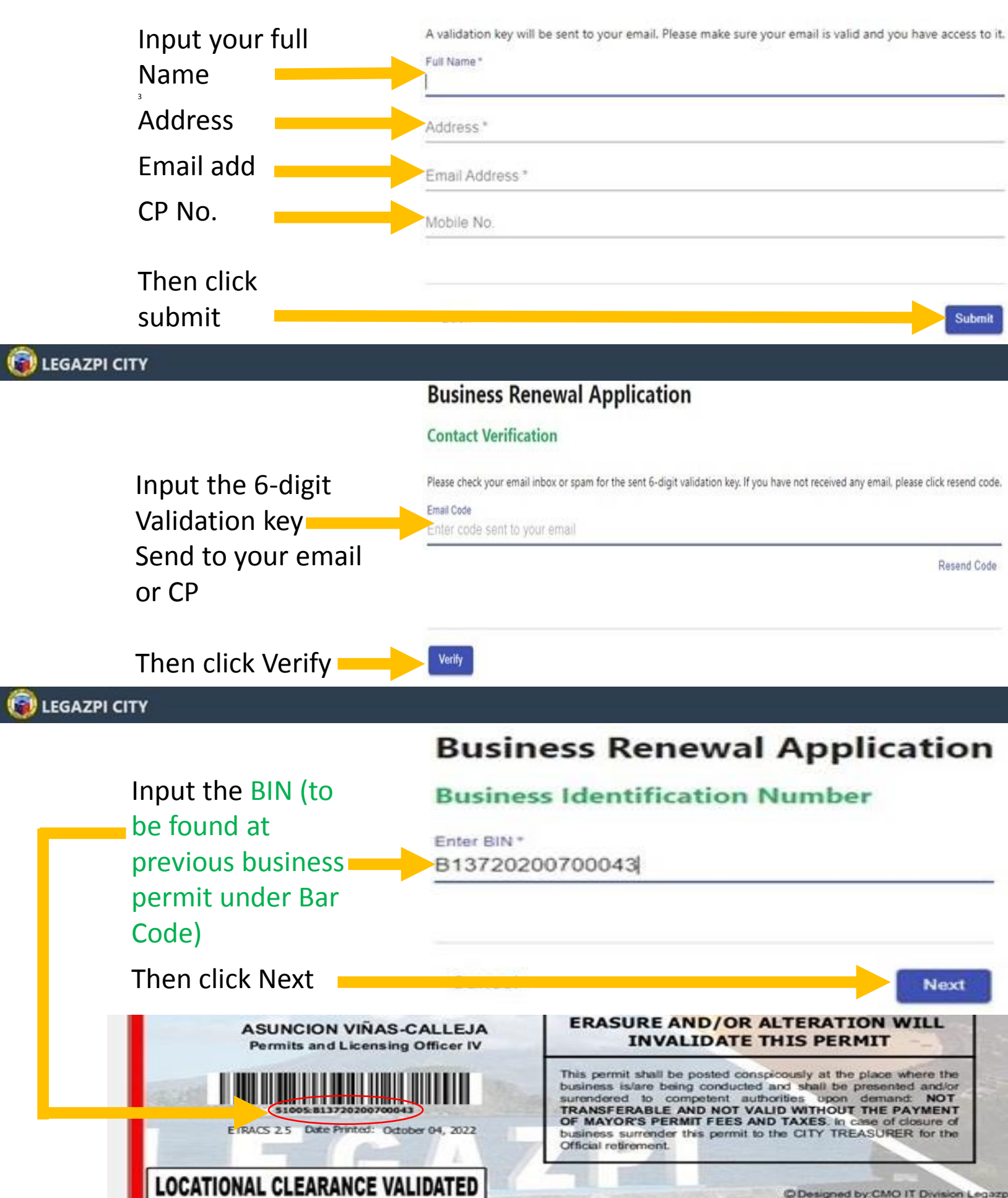

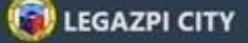

### **Business Verify Information**

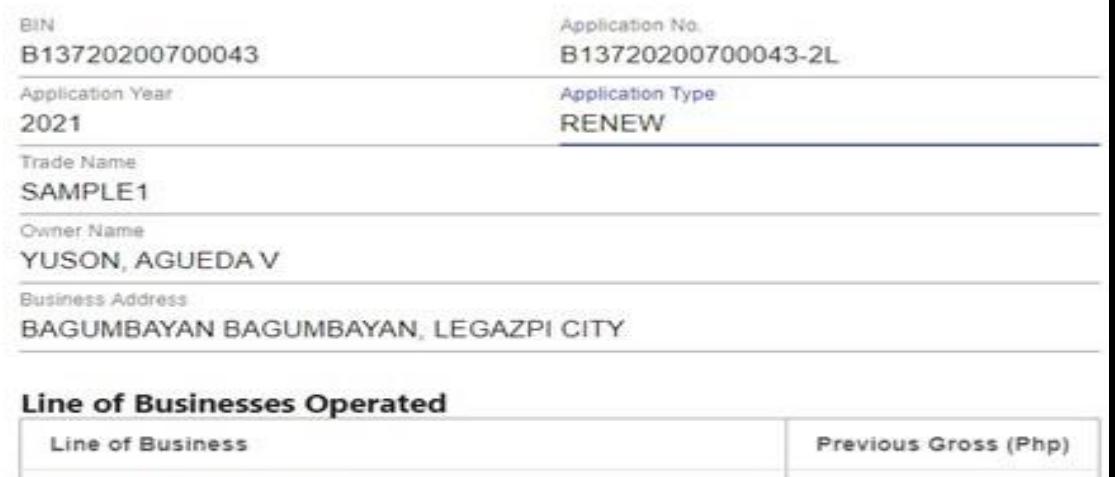

## Click Next

**LEGAZPI CITY** 

**Next** 

Continue

 $^{\circ}$ 

## **Business Renewal Application**

ABRASIVES & ADHESIVES

### **Business Renewal Application**

### Please read thoroughly before proceeding

This online service will require personal information from the applicant, lot owner(s) and professionals involved in this transaction. In compliance with the Data Privacy Act, we are securing your consent that you have been authorized by the aforementioned parties to act on their behalf. The data collected will be stored, processed and used for effectively carrying out legitimate transactions with the local government of Legazpi City. If you do not agree to these terms, you can cancel out by click on the Back button. If you agree to these terms, tick on the checkbox and click Continue.

Tick the box Yes, I have read and agree to the terms and conditions

## Then click Continue

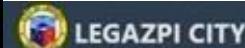

### **Business Renewal Application**

### **New Permit Application**

#### **Application created**

Please take note of the tracking number for this application. This will be your tracking reference for completing and follow up for this application.

### B-137-TMH0P81N4CEC

Then click Continue

Continue

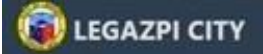

# **Business Renewal Application**<br>Tracking No. B-137-TMH0P81N4CEC

### **General Information**

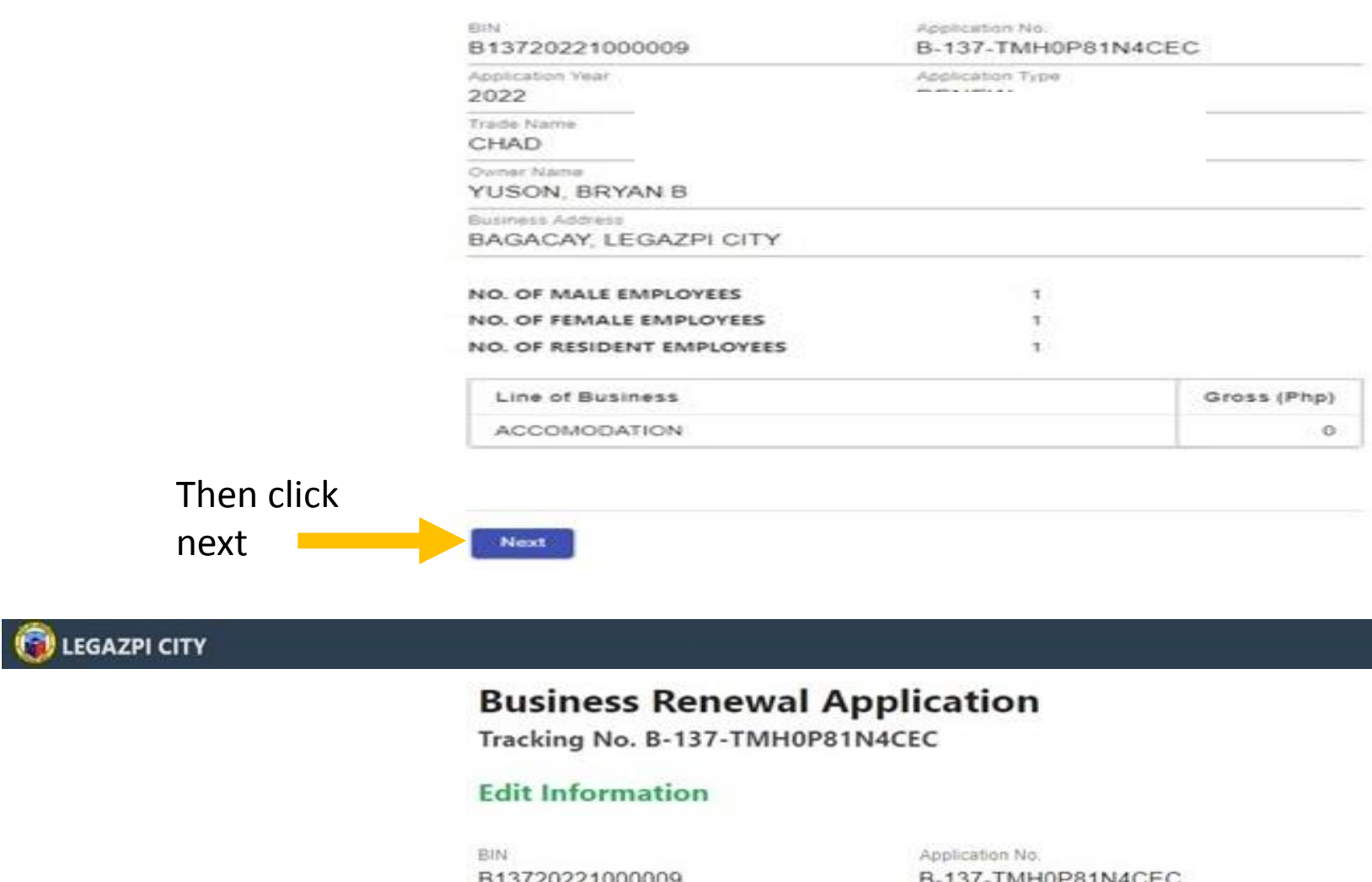

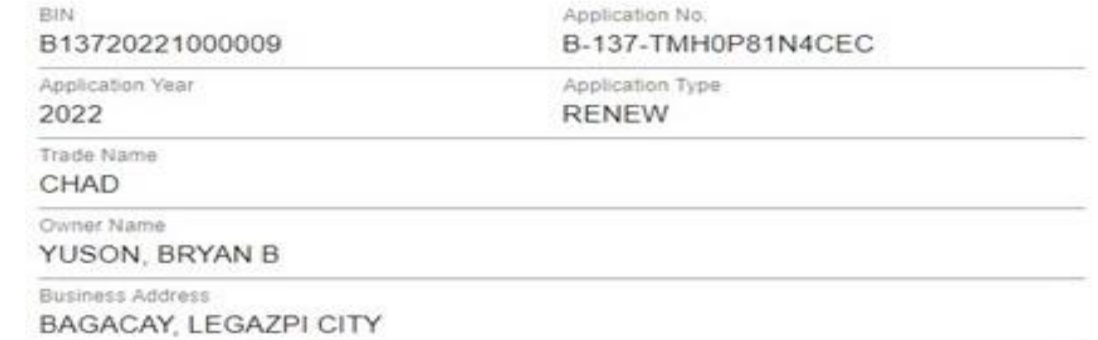

### **Business Information**

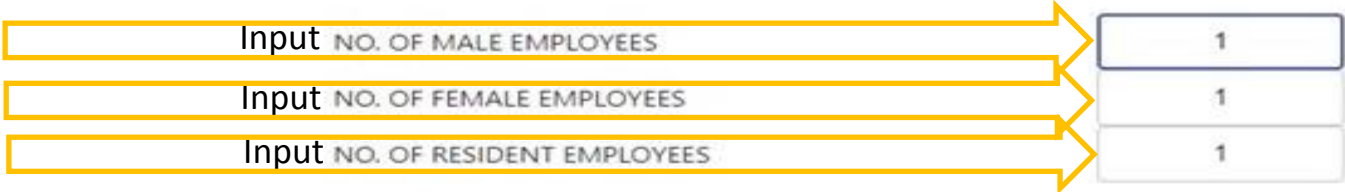

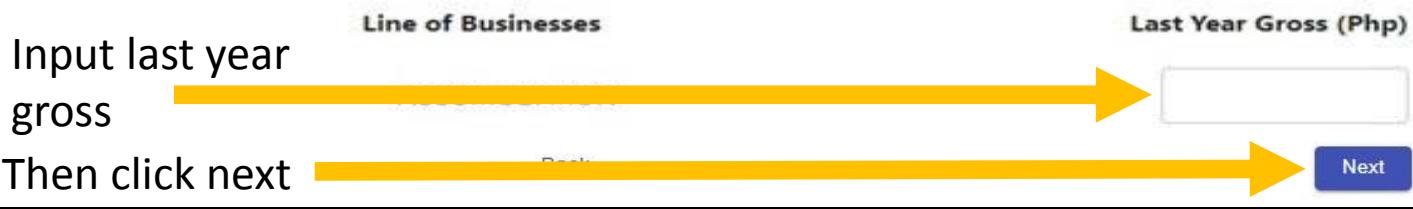

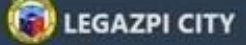

Tracking No. B-137-TMH0P81N4CEC

## Requirements

### Please atti

Click the upload button to upload the scanned copy of required documents

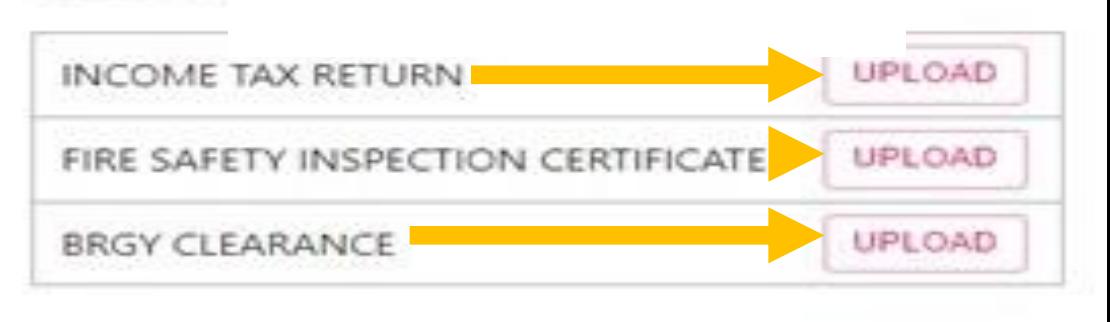

Then click next

### LEGAZPI CITY

## **Business Renewal Application**

Tracking No. B-137-TMH0P81N4CEC

### Confirmation

ACCOMODATION

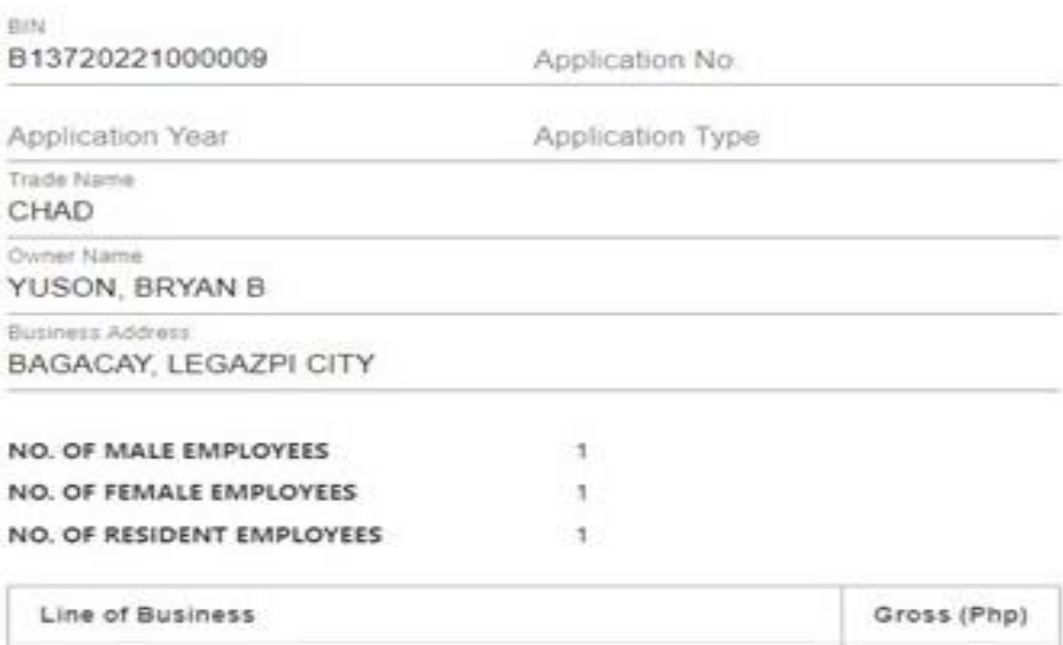

 $\circ$ 

Next

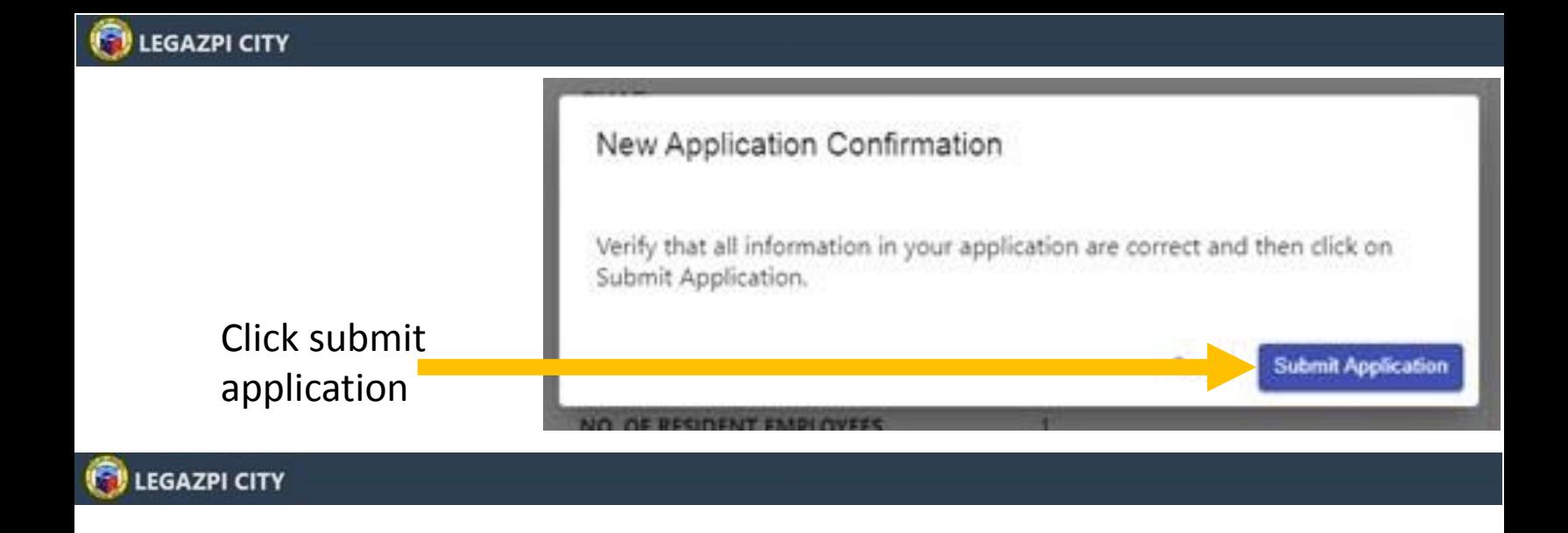

Tracking No. B-137-TMH0P81N4CEC

## **Application Completed**

Your application has been successfully submitted.

A notification would be sent on your business email account upon approval of your application for payment.

Thank you for using this service.

Return